# **CƠ ĐIỆN MỎ (trang 29-33)**

# **XÂY DỰNG VÀ MÔ PHỎNG BỘ ĐIỀU KHIỂN ĐA THỨC SỐ CHO ĐỐI TƯỢNG MÁY CÁN THÉP TRONG CÔNG NGHIỆP**

NGUYỄN ĐỨC KHOÁT, *Trường Đại học Mỏ - Địa chất*

**Tóm tắt:** *Việc thiết kế một bộ điều khiển đa thức số và kiểm tra chất lượng điều khiển của nó giữ một vai trò quan trọng trong các bài toán xây dựng các bộ điều khiển cho các đối tượng trong tự động hóa các quá trình sản xuất. Bài báo trình bày chi tiết bài toán xây dựng và kiểm chứng bộ điều khiển đa thức số cho đối tượng máy cán thép trong công nghiệp trên phần mềm Matlab.* 

## **1. Đặt vấn đề**

Bài toán thay đổi độ dày của thép cán bằng cách điều khiển lực ép của các trục trong giá cán bằng hệ thống xy lanh thủy lực và các động cơ điện xoay chiều hoặc hệ động cơ trục vít để cán được các sản phẩm thép tấm với các độ dày mong muốn. Các bộ điều khiển cho các đối tượng trong công nghiệp cán thép này là các công trình mang tính bí mật công nghệ không

được công bố chỉ có sản phẩm là các bộ điều khiển áp dụng cho các đối tượng cụ thể, đồng thời hoàn toàn phụ thuộc vào các chuyên gia nước ngoài. Từ thực tế đó tác giả giới thiệu chi tiết các bước xây dựng bộ điều khiển đa thức số cho hệ động cơ trục vít trên cơ sở lý thuyết điều khiển số và sơ đồ nguyên lý điều khiển máy cán (hình 1).

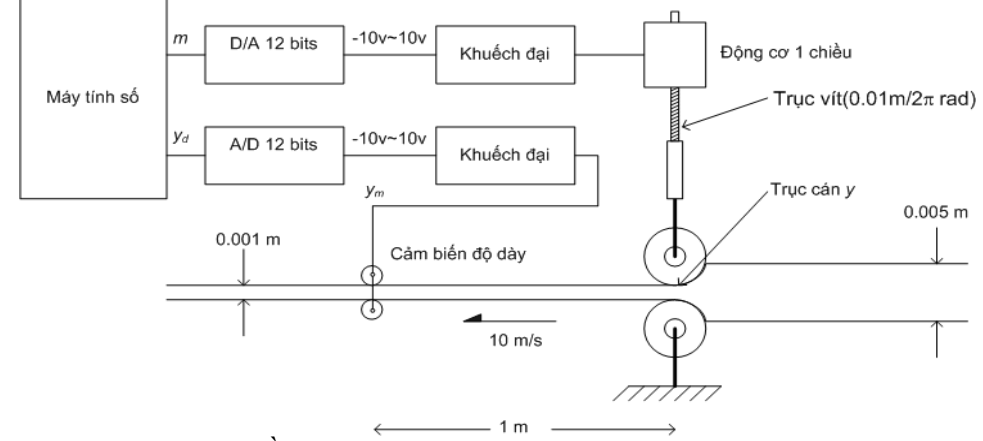

Hình 1. Sơ đồ nguyên lý hệ máy cán sử dụng động cơ trục vít

## **2. Bộ điều khiển đa thức số**

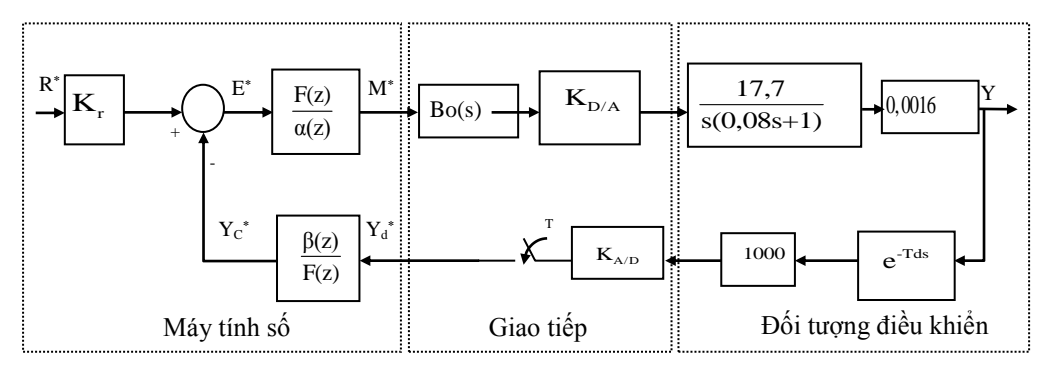

Hình 2. Sơ đồ khối hệ thống điều khiển số máy cán thép

Xét bài toán thiết kế cho ở hình 2 trong đó:

a) Máy tính số chứa đựng chương trình điều khiển bao hàm các luật điều khiển, ở bài báo này là bộ điều khiển đa thức số bao gồm hai bộ điều khiển:

\n- Bộ tiền xử lý 
$$
\frac{F(z)}{\alpha(z)}
$$
\n- Bộ phân hội đầu ra  $\frac{\beta(z)}{F(z)}$
\n

b) Bộ giao tiếp bao gồm:

• Bộ chuyển đổi tương tư sang số ADC chuyển đổi tín hiệu phản hồi từ đối tượng điều khiển về máy tính số cụ thể ở đây là tín hiệu xác định độ dày của tấm thép sau cán.

• Bộ chuyển đổi số sang tương tư DAC chuyển đối tín hiệu số từ máy tính số sang tín hiệu liên tục để điều khiển đối tượng.

c) Đối tượng điều khiển là hệ động cơ trục vít.

Nhiệm vụ của bài toán thiết kế là phải tìm được ba đa thức  $F(z)$ , α(z), β(z) thỏa mãn yêu cầu với tín hiệu đặt R<sup>\*</sup> ta thu được tín hiệu đầu ra Y thỏa mãn mô hình điều khiển mong muốn, tức là chất lượng tấm thép cán đầu ra là 0,001m. *2.1. Xác định chu kỳ lấy mẫu*  $\bullet$ 

Các tham số của mô hình như thời gian trễ, hệ số chuyển đổi ADC, và DAC được xác định như sau:

$$
T_{\rm d}
$$
=0,1s; K<sub>AD</sub>=409,6

 $K_{D/A} = 0.002441$ ;  $K_r = 1000$ <sup>\*</sup> $K_{AN}$ 

Động cơ một chiều AXEM có mô hình  $DC = \frac{17,7}{ }$ .

 $\frac{1}{s(0.08s+1)}$ 

Dựa theo hằng số thời gian của đối tượng τ=0,08 , ta xác định được chu kỳ lấy mẫu của hệ điều khiển số theo công thức:

$$
T < \frac{1}{2f_{\text{max}}} = 0,0628 \tag{1}
$$

Biến đổi z của đối tượng có trễ:  $\{e^{-nTs}F(s)\} = \frac{1}{n}Z\{F(s)\}\$ n  $Z\{e^{-nTs}F(s)\} = \frac{1}{z^n}Z\{F(s)$ với n là số dương.

Do đó chu kỳ lấy mẫu của hệ phải thỏa mãn yêu cầu:

$$
T = \frac{Td}{n} = \frac{0,1}{n} \tag{2}
$$

Từ (1) (2), chọn n=2 hay: T=0,05s

*2.2. Mô hình toán của hệ trên miền số*

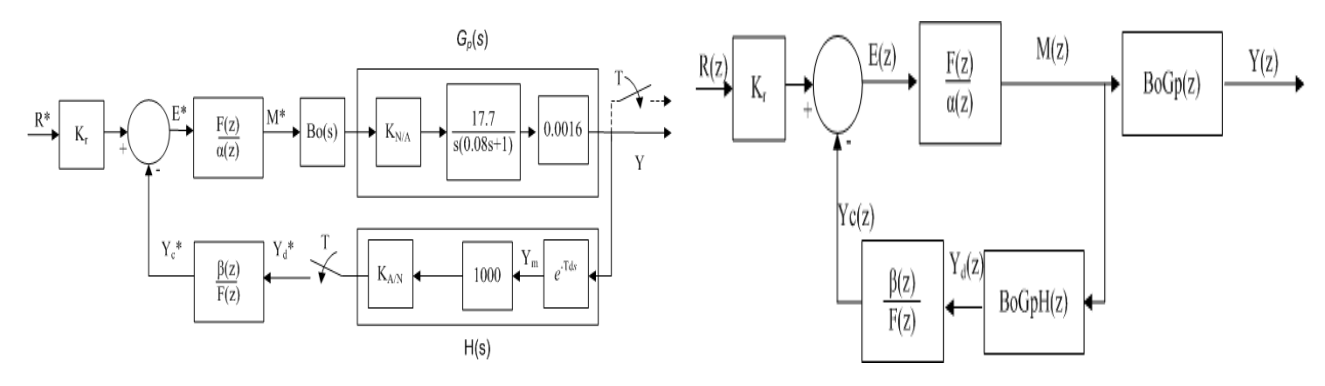

Hình 3. Sơ đồ biến đổi từ miền laplace sang miền số

Trên cơ sở các tham số vừa xác định, tiến hành xây dựng sơ đồ của hệ trên miền số (hình 3) với các phép biến đổi z (tra bảng biến đổi):

$$
BoGp(z)=Z\left\{Bo(s)Gp(s)\right\} = \frac{z-1}{z}Z\left\{\frac{0,00006913}{s^2(0,08s+1)}\right\}
$$

$$
BoGp(z)=0,00006913\frac{z\left[Z(T/0,08-1+e^{-T/0,08})+(1-e^{-T/0,08}-T/0,08e^{-T/0,08})\right]}{1/0,08(z-1)(z-e^{-T/0,08})}
$$

$$
\begin{aligned} \text{Dăt: } a_1 &= \left( 1 + e^{-T/0.08} \right) = -1,5353 \, ; \, a_2 = e^{-T/0.08} = 0,5353 \, ; \\ b_1 &= 0,00006913 \left( T/0.08 - 1 + e^{-T/0.08} \right) 0,08 = 0,00000088631 \, ; \\ b_2 &= 0,00006913 \left( 1 - e^{-T/0.08} - T/0.08 e^{-T/0.08} \right) 0,08 = 0,00000072 \, ; \end{aligned}
$$

Thu được:  $\text{BoGp}(z) = \frac{C_1 Z + C_2 Z}{2}$ 2  $1 - x_2$  $BoGp(z) = \frac{b_1z+b_2}{z^2+a_1z+a_2}$ 

Biến đổi z khâu hồi tiếp:  $\text{BoGpH}(z) = \frac{1}{z^2} \frac{28,32}{0,00006913} \frac{z-1}{z} Z \bigg\{ \frac{0,00006913}{s^2 (0,08s+1)} \bigg\}$  $rac{1}{z^2} \frac{28,32}{0,00006913} \frac{z-1}{z} Z \left\{ \frac{0,00006913}{s^2 (0,08s+1)} \right\}$ 

$$
\text{Dăt } K_0 = \frac{28,32}{0,00006913} = 409660 \text{ .}
$$

Thu được: BoGpH(z)= $K_0 \frac{1}{r^2}$ BoGp(z)= $\frac{1000e^{r^2} \cdot 10^{-2}}{r^4}$  $1 - x_2$  $BogpH(z)=K_0 \frac{1}{z^2} Bogp(z)=\frac{K_0 b_1 z+K_0 b_2}{z^4+a_1 z^3+a_2 z}$ 

Từ đó xây dựng sơ đồ của hệ trên miền Z:

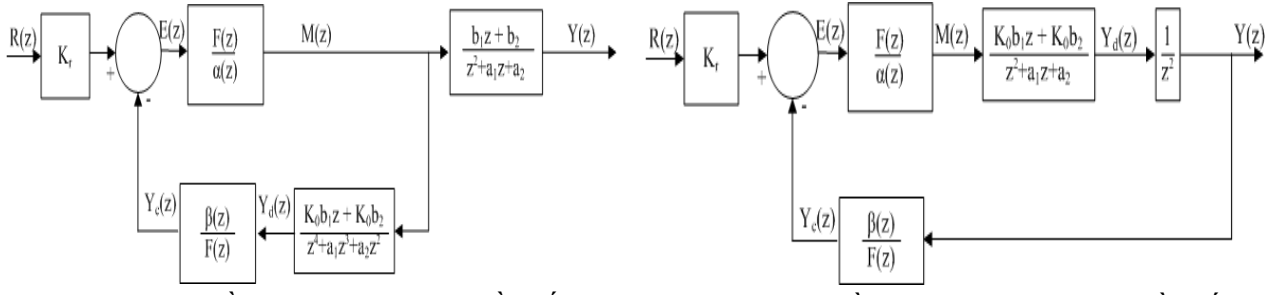

$$
B(z)=K_0b_1z+K_0b_2
$$
  
 
$$
A(z)=z^4+a_1z^3+a_2z^2
$$

Hình 4. Sơ đồ toán của hệ trên miền số Hình 5. Sơ đồ rút gọn của hệ trên miền số

ta thu được sơ đồ của hệ điều khiển số cần tìm.

Từ hình 5

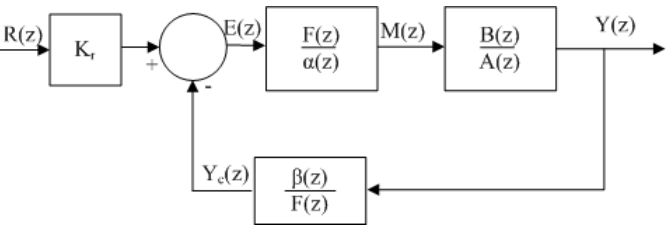

Hình 6. Sơ đồ điều khiển của hệ trên miền số

## *2.3. Xác định bộ điều khiển đa thức*

$$
\frac{Y(z)}{\Gamma(t) \text{ h}} = K_r \frac{\frac{F(z)B(z)}{\alpha(z)A(z)}}{1 + \frac{F(z)B(z)B(z)}{\alpha(z)A(z)F(z)}} = K_r \frac{F(z)B(z)}{D(z)}
$$
(4)

## $D(z)=\alpha(z)A(z)+\beta(z)B(z)$

với: D(z) là phương trình đặc tính của hệ, với yêu cầu độ quá điều chỉnh của hệ bằng 0 do đó phương trình trên miền z có dạng:

$$
\Delta_{\rm d}(z) = z^4 - 0.0175z^3 + 0.00007636z^2 \tag{5}
$$

(3)

Từ (5): n-1  $-3$  $F(z)=z^{n-1}=z^3 \rightarrow D(z)=F(z)\Delta_d(z)$  $D(z)=z^7-0.0175z^6+0.00007636z^5$ 

Từ (4), (5), (6) giải phương trình Diophantine ta thu được nghiệm:

 $α(z)=z^3+1,5178z^2+1,7950z+0,8447;β(z)=3,0264z^3-1,533z^2$ 

$$
K_{\rm r} = K_0 \beta(1) = 611690
$$

Vậy bộ điều khiển số đa thức thu được có dạng

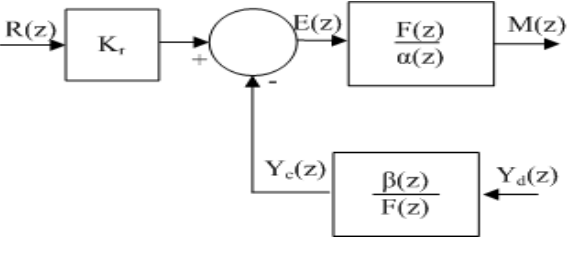

(6)

Hình 7. Bộ điều khiển đa thức

với:  $y_c(k)=3,062y_d(k)-1,533y_d(k-1); e(k)=K_r r(k)-y_c(k);$  $m(k)=1,5178m(k-1)-1,7950m(k-2)-0,8447m(k-3)+e(k)$ 

**3. Chương trình trênSimulink**

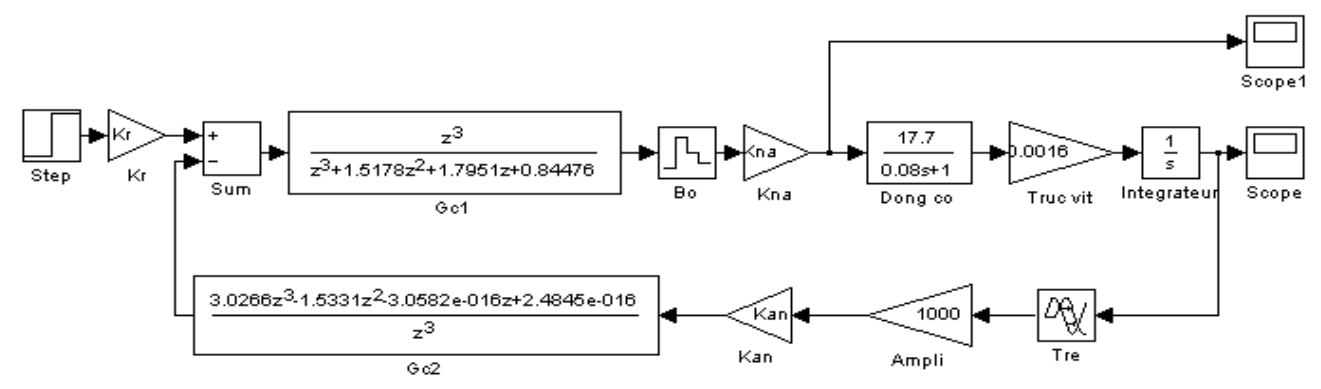

Hình 8. Sơ đồ mô phỏng hệ trên Simulink

Nhận thấy với yêu cầu công nghệ khi chiều dày tấm thép đầu vào là 0,005m thì sau khoảng thời gian 0,2s ta thu được thép tấm có chiều dày 0,001m với sai lệch bằng 0 thoả mãn yêu cầu của bài toán công nghệ cũng như bài toán điều khiển (xem hình 9).

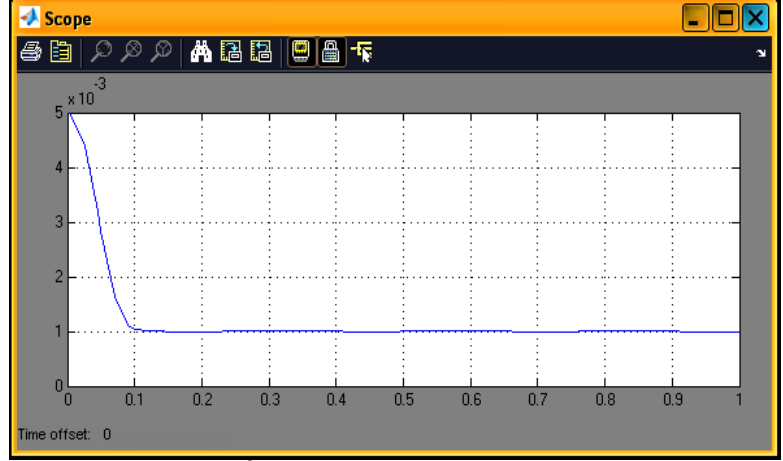

Hình 9. Kết quả mô phỏng hệ trên Simulink

#### **4. Kết luận**

Bài báo đã trình bày chi tiết mô hình toán, chương trình và kết quả mô phỏng trên Matlab cho bài toán xây dựng bộ điều khiển đa thức số cho đối tượng động cơ trục vít trong hệ điều khiển máy cán thép trong công nghiệp. Với bộ điều khiển đa thức số này và với sự phát triển của công nghệ máy tính thì việc lập trình và cài đặt trên PLC hay Vi điều khiển được thực hiện một cách đơn giản, và nâng cao được chất lượng điều khiển.

## **TÀI LIỆU THAM KHẢO**

[1]. Farid Golnaraghi, Benjamin C. Kuo, Automatic Control Systems, John Wiley & Sons Ltd.

[2]. Chi-Tsong Chen, Analog and Digital Control System Design: Transfer-Function, State-Space, and Algebraic Methods, Saunders College Publishing/Harcourt Brace, 1993.

[3].

http://www.parvex.com/products/servomoteurs \_dc\_serie\_axem.htm

#### **SUMMARY**

#### **Making and verifying of a polynomial function digital control for objects which are steel-rolling process in industry on Matlab Nguyen Duc Khoat,** *University of Mining and Geology*

The design of a polynomial function digital control and the examination of its control quality play an important role in problems of making controls for objects in automation of production process. This paper presents in detail the problem of making and verifying of a polynomial function digital control for objects which are steel-rolling process in industry on Matlab.

## **MÔ HÌNH ĐỊA CHẤT 3D…** *(tiếp theo trang 12)*

#### **SUMMARY**

### **Hydraulic flow units based 3D geological model of Lower Miocene reservoirs, White Tiger Oilfield Nguyen Xuan Trung***, PVEP*

#### **Le Hai An,** *University of Mining and Geology*

In the petroleum exploration and production, building 3D geological model, in recent years, has become one of the indispensable tools to help evaluate the petroleum potential of a field. The objective of it not only to calculate oil and gas reserves, but more important is to simulate the spatial distribution of the reservoir, calculate accuratelt oil and gas reserves in place of the reservoir, allow multiphase fluid flow simulations, provide information for the need of the field management and development. But, in fact, the geological characteristics of the oil and gas fields are generally very complex and heterogeneous, so that building of 3D geological model of the reservoir is becoming more difficult. To construct the geological model of the layer in details with high accuracy, the identification of flow units associated with sedimentary rocks and creating proper porosity - permeability relationships plays an important role. This paper presents a summary of the results of the 3D geological model based on identification and modeling of flow units for in the Lower Mioxen reservoirs, White Tiger oilfiled, Cuu Long basin that is located in the continental shelf of Vietnam.